## Package 'CCAGFA'

December 17, 2015

Type Package Title Bayesian Canonical Correlation Analysis and Group Factor Analysis Version 1.0.8 Date 2015-10-20 Author Seppo Virtanen [aut, cre], Eemeli Leppaaho [aut], Arto Klami [aut] Maintainer Seppo Virtanen <s.virtanen@warwick.ac.uk> Description Variational Bayesian algorithms for learning canonical correlation analysis (CCA), interbattery factor analysis (IBFA), and group factor analysis (GFA). Inference with several random initializations can be run with the functions CCAexperiment() and GFAexperiment(). License GPL  $(>= 2)$ URL <http://research.ics.aalto.fi/mi/>

NeedsCompilation no

Repository CRAN

Date/Publication 2015-12-17 16:08:55

## R topics documented:

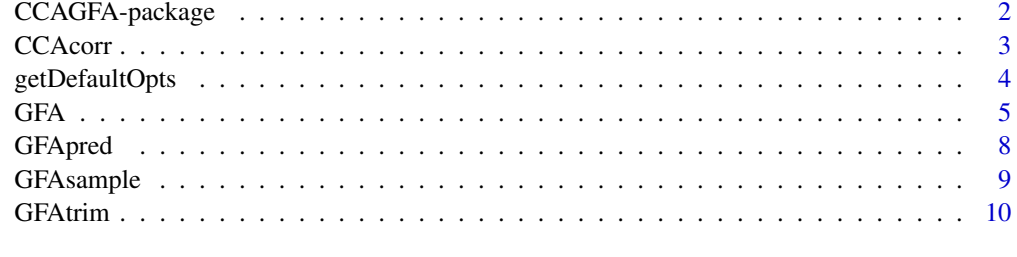

**Index** [12](#page-11-0)

<span id="page-1-0"></span>CCAGFA-package *CCAGFA: Bayesian canonical correlation analysis (BCCA), interbattery factor analysis (BIBFA), and group factor analysis (GFA)*

#### **Description**

Variational Bayesian solution for canonical correlation analysis, inter-battery factor analysis and group factor analysis. The package contains code for learning the model and some supporting functionality for interpretation.

The Bayesian CCA model as implemented here was originally presented by Virtanen et al. (2011), but a more comprehensive treatment is found in Klami et al. (2013). The latter also explains the BIBFA model. The GFA extends CCA to multiple data sources (or groups of variables), providing interpretable linear factorizations that describe variation shared by all possible subsets of sources. It was originally presented by Virtanen et al. (2012). Later Klami et al. (2014) provide a more extensive literature review and present a novel hierarchical low-rank ARD prior for the factor loadings to better account for inter-source relationships.

We recommend that scientific publications using the code for CCA or BIBFA cite Klami et al. (2013), and publications using the code for GFA cite Virtanen et al. (2012), until Klami et al. (2014) has been published.

The package is based on the research done in the SMLB group, Helsinki Institute for Information Technology HIIT, Department of Information and Computer Science, Aalto University, http://research.ics.aalto.fi/mi/.

#### Details

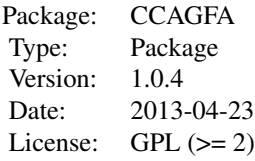

#### Author(s)

Seppo Virtanen, Eemeli Leppaaho and Arto Klami. Maintainer: Seppo Virtanen <seppo.j.virtanen@aalto.fi>

#### References

Virtanen, S. and Klami, A., and Kaski, S.: Bayesian CCA via group-wise sparsity. In *Proceedings of the 28th International Conference on Machine Learning (ICML)*, pages 457-464, 2011.

Virtanen, S. and Klami, A., and Khan, S.A. and Kaski, S.: Baysian group factor analysis. In *Proceedings of the 15th International Conference on Artificial Intelligence and Statistics (AISTATS)*, volume 22 of JMLR W&CP, pages 1269-1277, 2012.

#### <span id="page-2-0"></span>CCAcorr 3

Klami, A. and Virtanen, S., and Kaski, S.: Bayesian Canonical Correlation Analysis. *Journal of Machine Learning Research*,14:965-1003, 2013.

Klami, A. and Virtanen, S., Leppaaho, E., and Kaski, S.: Group Factor Analysis. *IEEE Transactions on Neural Networks and Learning Systems*, to appear.

## Examples

- # Load the package
- # require(CCAGFA)
- # demo(CCAGFAexample)

#### CCAcorr *Compute correlation between the views*

#### Description

A function for estimating the canonical correlations between two data sets. This function can only be used for models learned based on two data sources, since canonical correlation is only defined for two sets.

#### Usage

 $CCAcorr(Y, model, threshold = 0.001)$ 

### Arguments

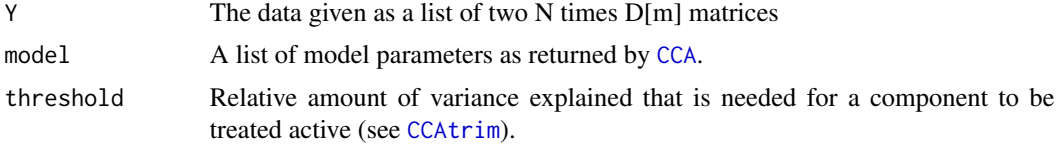

#### Details

The function computes the correlations for each component. The inactive ones are not suprressed away, but the variable active can be used for filtering them out; the correlations for the non-shared components should typically not be trusted. The estimated correlation corresponds to the correlation between the expected values of Z|Y[1] and Z|Y[2].

## Value

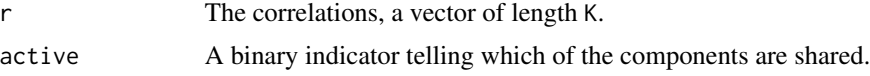

#### Author(s)

Seppo Virtanen and Arto Klami

## Examples

```
#
# Assume we have a variable model which has been learned with
# CCAexperiment() or CCA().
#
# output <- CCAcorr(model)
#
# print(output$r) # Print the correlations
# print(output$r[which(output$active==1)]) # Only the shared components
#
```
<span id="page-3-1"></span>getDefaultOpts *Get default options for BIBFA*

## Description

A helper function that creates a list of options to be passed for CCA and GFA.

## Usage

getDefaultOpts()

## Details

To run the code with other option values, first run this function and then directly modify the entries before passing the list to CCA and GFA.

## Value

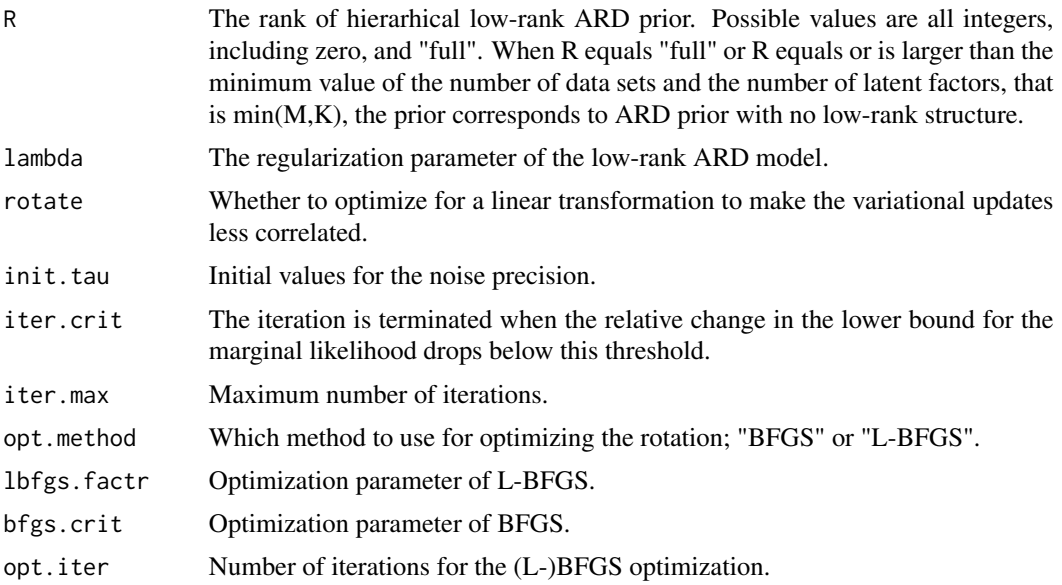

<span id="page-3-0"></span>

<span id="page-4-0"></span>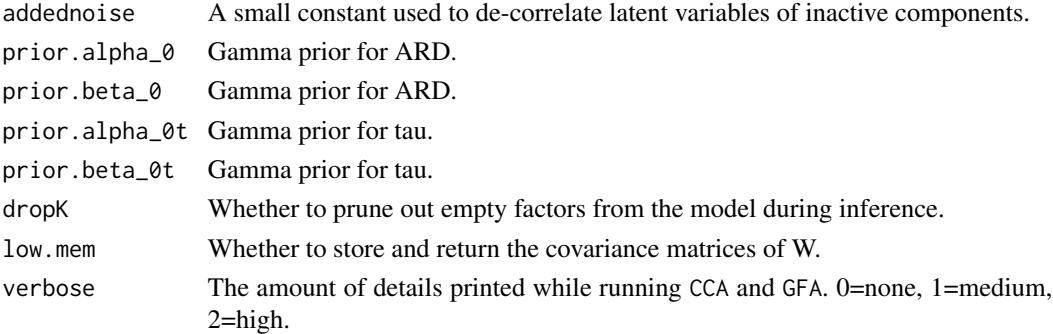

## Author(s)

Seppo Virtanen, Eemeli Leppaaho and Arto Klami

## See Also

[CCA](#page-4-1),[GFA](#page-4-2).

## Examples

```
# opts <- getDefaultOpts() # Get the default options
# opts$verbose <- 1 # Change some of them
# opts$init.tau <- 10^5
# Run the model with the new options
# model <- CCAexperiment(Y,K,opts)
```
<span id="page-4-2"></span>GFA *Estimate a Bayesian IBFA/CCA/GFA model*

#### <span id="page-4-1"></span>Description

Estimates the parameters of a Bayesian group factor analysis (GFA), canonical correlation analysis (BCCA), or inter-battery factor analysis (BIBFA).

GFA is a latent variable model for explaining relationships between multiple data matrices with co-occurring samples. The model finds linear factors that explain dependencies between these matrices, similarly to how factor analysis explains dependencies between individual variables.

BIBFA is a special case of GFA for two data matrices. It finds factors explaining the relationship between them, as well as factors explaining the residual variation in each matrix. The solution of BIBFA equals that of CCA, with additional factors for explaining the data-specific noise.

## Usage

```
CCA(Y, K, opts)
GFA(Y, K, opts)
CCAexperiment(Y, K, opts, Nrep=10)
GFAexperiment(Y, K, opts, Nrep=10)
```
## <span id="page-5-0"></span>Arguments

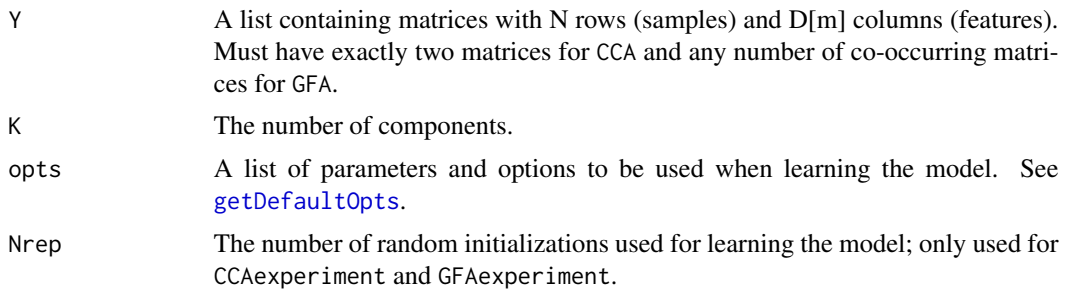

## Details

The recommended strategy is to use GFAexperiment for learning a Bayesian group factor analysis model. It simply calls GFA Nrep times and returns the model with the best variational lower bound for the marginal likelihood.

CCAexperiment and CCA are simple wrappers for the corresponding GFA functions, to be used for the case of M=2 data sets. CCA is a special case of GFA with exactly two co-occurring matrices, and these functions are provided for convenience only.

#### Value

The methods return a list that contains all the model parameters and other details.

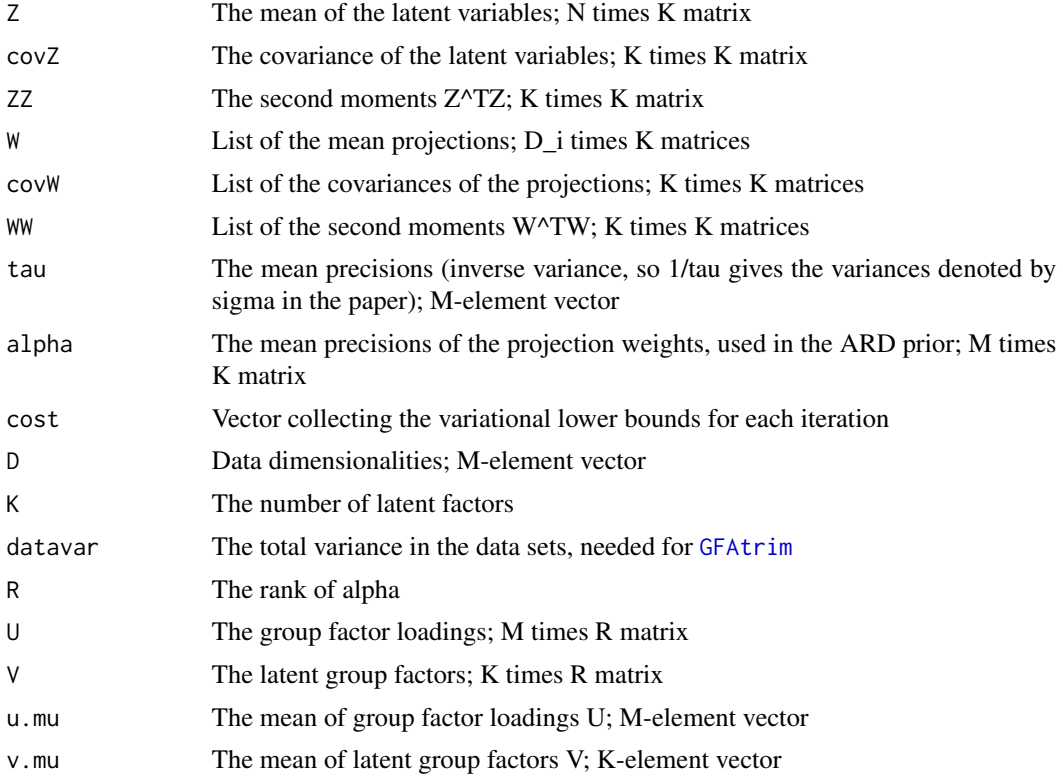

## <span id="page-6-0"></span>Author(s)

Seppo Virtanen, Eemeli Leppaaho and Arto Klami

#### References

Virtanen, S. and Klami, A., and Kaski, S.: Bayesian CCA via group-wise sparsity. In *Proceedings of the 28th International Conference on Machine Learning (ICML)*, pages 457-464, 2011.

Virtanen, S. and Klami, A., and Khan, S.A. and Kaski, S.: Baysian group factor analysis. In *Proceedings of the 15th International Conference on Artificial Intelligence and Statistics (AISTATS)*, volume 22 of JMLR W&CP, pages 1269-1277, 2012.

Klami, A. and Virtanen, S., and Kaski, S.:Bayesian Canonical Correlation Analysis. *Journal of Machine Learning Research*, 2013.

Klami, A. and Virtanen, S., Leppaaho, E., and Kaski, S.:Group Factor Analysis. *Submitted to a journal*, 2014.

#### See Also

#### [getDefaultOpts](#page-3-1)

## Examples

```
#
# Create simple random data
#
N \le 50; D \le \le (4,6) # 50 samples with 4 and 6 dimensions
tau \leq -c(3,3) # residual noise precision
K <- 3 \# K real components (1 shared, 1+1 private)
Z \le - matrix(rnorm(N*K,0,1),N,K) # drawn from the prior
alpha <- matrix(c(1,1,1e6,1,1e6,1),2,3)
Y <- vector("list",length=2)
W <- vector("list",length=2)
for(view in 1:2) {
 W[[view]] <- matrix(0,D[view],K)
 for(k in 1:K) {
   W[[view]][,k] <- rnorm(D[view],0,1/sqrt(alpha[view,k]))
 }
 Y[[view]] <- Z %*% t(W[[view]]) +
   matrix(rnorm(N*D[view],0,1/sqrt(tau[view])),N,D[view])
}
#
# Run the model
#
opts <- getDefaultOpts()
opts$iter.max <- 10 # Terminate early for fast testing
```
8 GFApred to the contract of the contract of the contract of the contract of the contract of the contract of the contract of the contract of the contract of the contract of the contract of the contract of the contract of t

```
# Only tries two random initializations for faster testing
model <- CCAexperiment(Y,K,opts,Nrep=2)
```
<span id="page-7-1"></span>GFApred *Predict samples of one view given the other(s)*

## Description

Function for making predictions from some subset of views to the remaining ones. This can be used, for example, for multi-output regression and classification tasks.

### Usage

CCApred(pred, Y, model, sample = FALSE, nSample = 100) GFApred(pred, Y, model, sample = FALSE, nSample = 100)

### Arguments

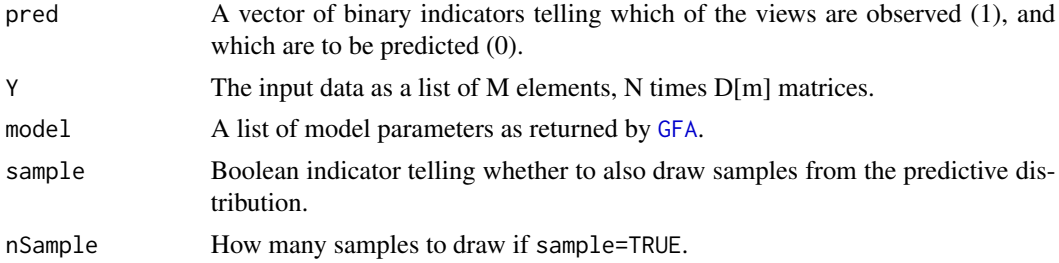

#### Details

Estimates the conditional distribution of Z given the observed view and then estimates the expected predictions for the unobserved view. It is also possible to draw samples from the full predictive distribution, which cannot be specified in analytic form.

## Value

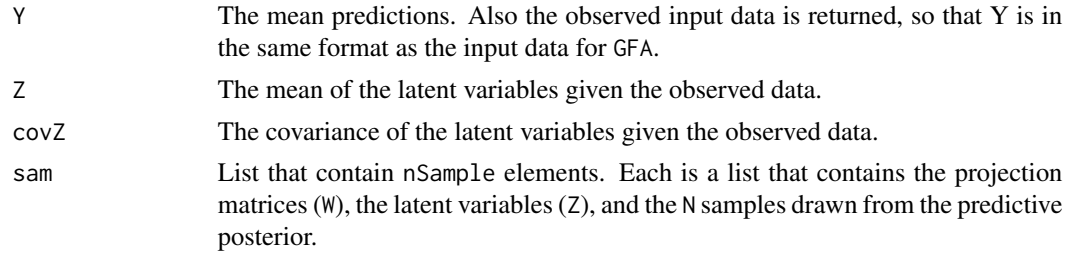

## Author(s)

Seppo Virtanen and Arto Klami

<span id="page-7-0"></span>

## <span id="page-8-0"></span>GFAsample 9

## See Also

[GFA](#page-4-2),[CCA](#page-4-1)

## Examples

```
#
# Assume we have a variable model which has been learned with
# CCAexperiment() or CCA().
#
# Predict the 2nd view:
#
# predictedY <- CCApred(c(1,0),Y,model)$Y
#
# Draw some samples from the conditional distribution of the
# first view given the second
#
# sampled <- CCApred(c(0,1),Y,model,sample=TRUE,nSample=10)$sam$Y
#
```
GFAsample *Generate data from CCA/BIBFA/GFA model*

## Description

Generate data from a CCA/BIBFA/GFA model that has been learned with [GFA](#page-4-2). The most likely use of this function is for model checking.

### Usage

```
CCAsample(model, N)
GFAsample(model, N)
```
## Arguments

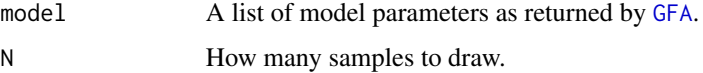

## Details

The code randomly samples Z from the prior and then draws N observations for both views.

## Value

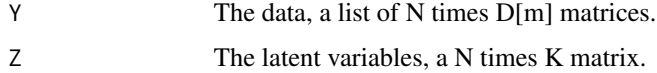

#### Author(s)

Seppo Virtanen and Arto Klami

## See Also

[GFA](#page-4-2),[CCA](#page-4-1)

## Examples

```
#
# Assume we have a variable model which has been learned with
# GFAexperiment() or GFA().
# Then the following line would draw 100 samples from it:
#
# Y2 <- GFAsample(model,100)
#
```
### <span id="page-9-2"></span>GFAtrim *Simplify a CCA/BIBFA/GFA model*

## <span id="page-9-1"></span>Description

Prunes out unnecessary components and determines for each of the remaining components whether it is shared or not. In other words, the function reveals the component allocation into shared and view-specific ones.

#### Usage

CCAtrim(model, threshold = 0.001) GFAtrim(model, threshold = 0.001)

#### Arguments

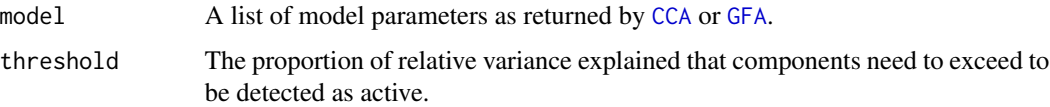

#### Details

This function can be used to prune out unnecessary components and to recognize which of the components are shared. This can be useful for interpretative purposes, but it is typically not necessary to apply this function prior to making predictions (with [GFApred](#page-7-1) or otherwise). The inactive components will anyway automatically cancel out for the predictive formulas. The code works well for low-dimensional data, but for complex high-dimensional data sources one should check whether the trimming is reasonable; in such cases it is difficult to make clear decisions on component activity.

<span id="page-9-0"></span>

#### <span id="page-10-0"></span>GFAtrim 11

## Value

A list of parameter values as returned by [GFA](#page-4-2). The list also includes two extra elements:

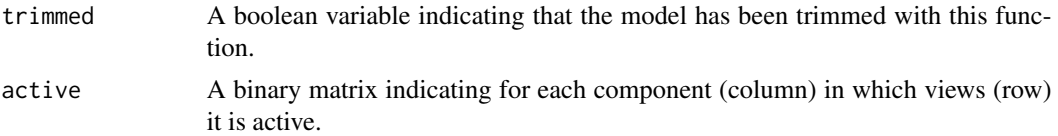

## Author(s)

Seppo Virtanen and Arto Klami

## See Also

[GFA](#page-4-2), [CCA](#page-4-1)

## Examples

```
#
# Assume we have a variable model which has been learned with
# GFAexperiment() or GFA().
# Then the following line would trim it:
#
# trimmed <- GFAtrim(model)
#
```
# <span id="page-11-0"></span>Index

∗Topic package CCAGFA-package, [2](#page-1-0)

CCA, *[3](#page-2-0)*, *[5](#page-4-0)*, *[9](#page-8-0)[–11](#page-10-0)* CCA *(*GFA*)*, [5](#page-4-0) CCAcorr, [3](#page-2-0) CCAexperiment *(*GFA*)*, [5](#page-4-0) CCAGFA-package, [2](#page-1-0) CCApred *(*GFApred*)*, [8](#page-7-0) CCAsample *(*GFAsample*)*, [9](#page-8-0) CCAtrim, *[3](#page-2-0)* CCAtrim *(*GFAtrim*)*, [10](#page-9-0) CCGFA *(*CCAGFA-package*)*, [2](#page-1-0)

getDefaultOpts, [4,](#page-3-0) *[6,](#page-5-0) [7](#page-6-0)* GFA, *[5](#page-4-0)*, [5,](#page-4-0) *[8](#page-7-0)[–11](#page-10-0)* GFAexperiment *(*GFA*)*, [5](#page-4-0) GFApred, [8,](#page-7-0) *[10](#page-9-0)* GFAsample, [9](#page-8-0) GFAtrim, *[6](#page-5-0)*, [10](#page-9-0)